### Extension Activities

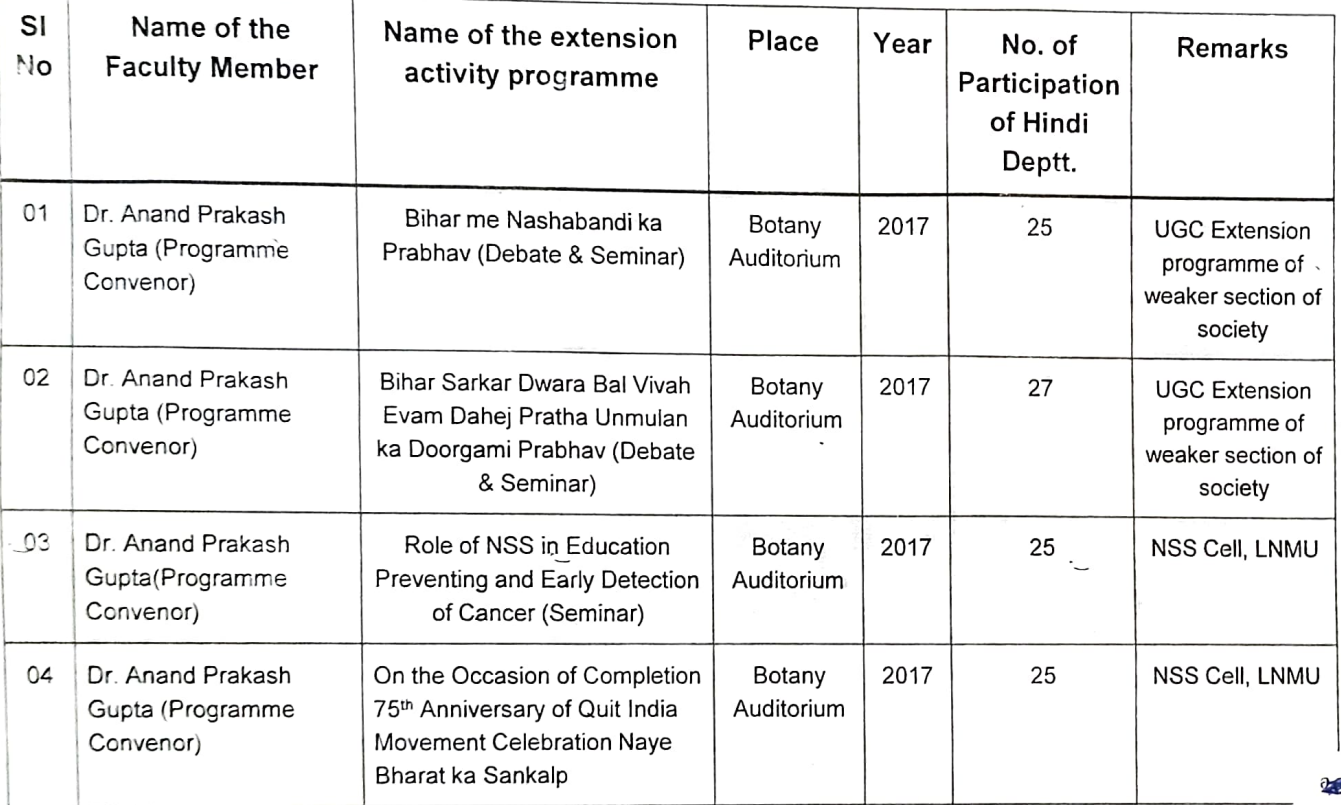

 $\mathbf{r}$ 

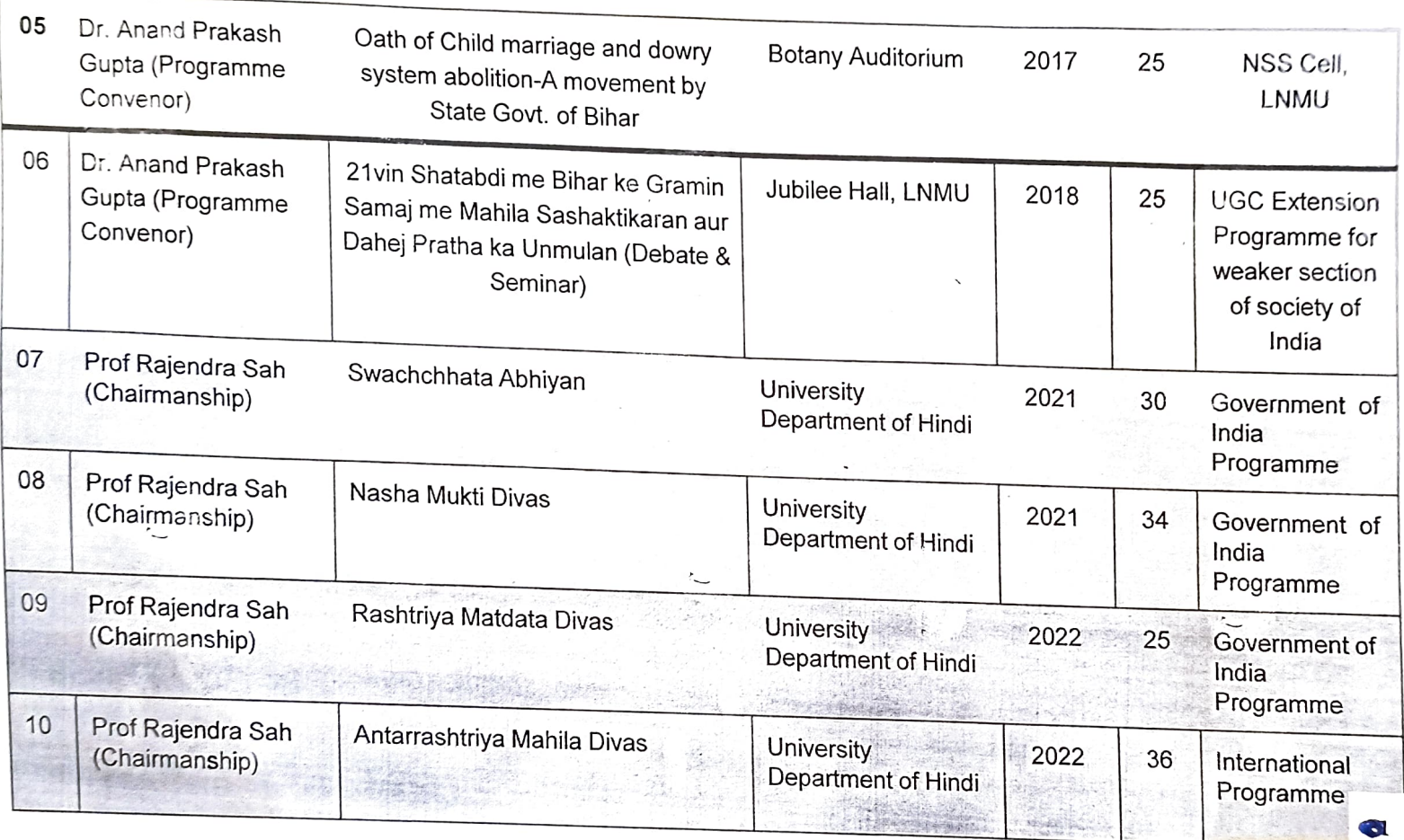

# स्वस्थ जीवन का आधार स्वच्छता है: प्रो. राजेंद्र कई पीजी विभागों में चला स्वच्छता अभियाम

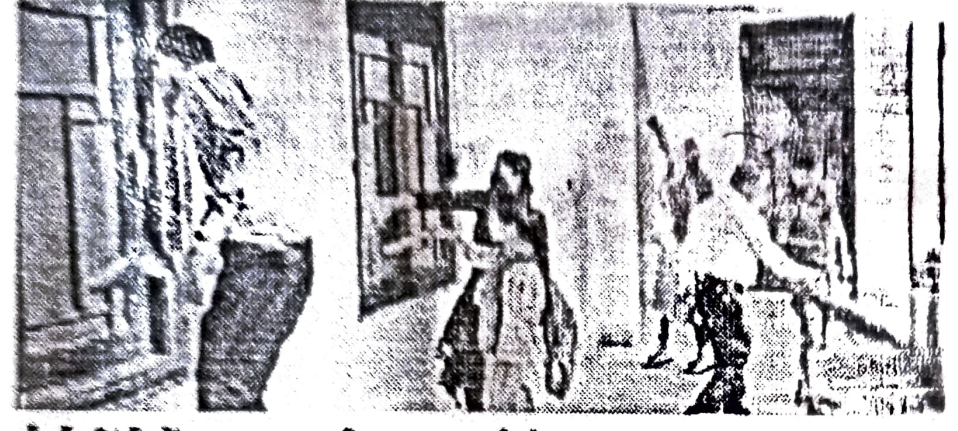

पीजी हिंदी में स्वच्छता अभियान चलाते हेड च छात्र-छात्राएं।

### एजुकेशन रिपोर्टर दियांगा

एलएन मिथित्व यूनिवर्सिटी मैं रानिकार को गाँधी जयंती के अवसर पर युनियमिटी सहित कई पीजी विभाषों में स्वच्छता अभियान चत्क्या गया। इसमें एनएसएस एवं एनसीली के छात्रों ने वढ़- चढ़ कर भाग लिये। इस दौरान एनएसएस के कई कार्यक्रम पदाधितरी कैंपस में सहयोग बन्नते देखने गए। पाजी द्विदी बिभाग के स्वच्छता अभियान में शिक्षक, बनंचरी, शोधार्थी और छात्र-छात्राएं शामिल हुए। विश्वविद्यालय हिंदी विभाग के अध्यक्ष थी. राजेन्द्र साह ने इस कार्यव्यम को शुरुआत रूपये झाड़ लगाकर गाँ। उस उन्होंने सभी रिकामों, बर्लचारियों, शासाधियों और छात्रों को कहा कि स्वस्थ जीवन का आधार स्वच्छता है। इसीलिए न बैन्वल गांधी जयती वल्यिः इर महीने ऐसे स्वच्छता

कार्यक्रमों का आयोजन किया जा चांस्यि। डॉ. असिलेश पण छात्रों को स्वच्छता सप्त-¶ -- -सुझाव दिए। विभाग के बसे जान और छात्रों ने पूरे उत्साह के सम्ब हिंदी विभाग की सफाई की। बड़ छात्र कंचे मचानों पर गढ़ कर जमी धूल को साफ करते दिल ममता कुमारी, मिश्रा सपना राजा। ज्योति प्रयाश छोटी, सुमन्त कृष्ण दीपक कुमार आदि सात्रों ने .? खच्छता अभियान में बढ़ ... कर भाग लिया। मौने पर स बहादुर भगत,त्रज किलोर उत्तर वरीय शोधापत्र कृष्णी उत्तरम अभिषेक कमार सिन्हा, काला शोध्यत धर्मेन्द्र दाना और समय कुमार भी इस अवसर पर गया। रहे। जबकि पीजी मैथिली विक्रम में विभागाध्यक्ष डॉ स्पेश झा का अध्यक्षता में स्वच्छता अधियान चलाया गया जिसमें कई शिक्षक एवं छात्र छात्राओं ने भाग लिया।

गांबी अर्थनी के अवसर पर विश्वविद्यालय मुमुर्टिन्दी विभाग में HIGGIHE-IKD37P3 IKIC IKIHA

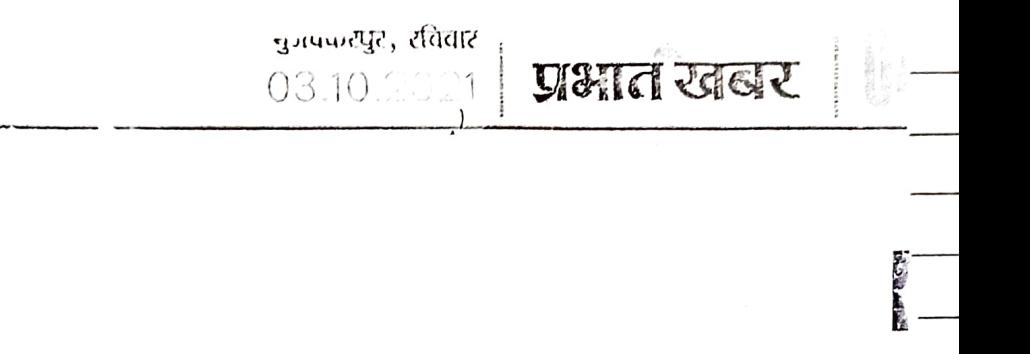

पीजी विभागों व कॉलेजों में चलाया गया स्वन्छता अभियान

दरभंगा. गांधी जबंती पर लनामिति के र्णजी विभागों, स्ववित्तर्पाधित संस्थानी एवं कॉलेजों में संगोष्ठी एवं स्वच्छता अभियान चलाया गया. पीजी हिंदी विभाग भें अध्यक्ष प्रो. राजेन्द्र साह ने कार्यक्रम को शुरुआत झाड़ू लगाकर की. डॉ अखिलेश कुमार छोत्रा ममता कुमारी, मिश्रा सपना संजीत, ज्योति प्रकाश छोटी. नुमन्त कुमार, दीपक कुमार, कर्मचारी राम बहादुर भगत और व्रज किशोर ठाकुर आदि ने अभियान में भाग लिया. .<br>उधर, पीजी संगीत एवं नाट्य विभागाध्यक्ष प्रे. पुणम नारायण, पीजी भौतिकी विभाग में प्रो. अरुण कुमार सिंह, पीजी संस्कृत विभाग में प्रो. जीवानन्द आ, पुस्तकालय एवं सूचना गिज्ञान संस्थान परिसर में निदेशक डॉ दमन कुमार आ. पीजी ऊर्दू विभाग में डॉ आफताव अशरफ, पोंजी रसायन विभाग में प्रो. युःमोद कुमार झा, पीजी वनर्स्यति विभाग में अध्यक्ष प्रो. शहनावा जामिल के नेतृत्व में स्वच्छता अभियान चलाया गया.

उधर, एमएलएस कॉलेज सरिसवपाटी के संस्कृत विभागाध्यक्ष डॉ कृष्ण कान्त झा, एमकेएस कॉलेज चन्दीना की डॉ ममता पाण्डेय, सीएम कॉलेज के डॉ संजीत

अनावरण प्रो. सुरेंद्र प्रताप सिंह ने किया. केंद्रीय पुस्तकालय में गांधी संभाग की स्थापना की गयी. इसमें लगभग पन्द्रह लाख रुपये की पुस्तकें संग्रहित की गयी. जयंती समारोह को शुभारंभ भज्ञत्मा गांधी को कांस्य प्रतिमा के अनावरण से हुआ. विश्वविद्यालय संगीत एवं नाट्य विभाग के छात्र-छात्राओं ने डॉ लावण्य कीर्ति सिंह काव्या, डॉ पुष्पम नारायण एवं चेद प्रकाश के निदेशन में 'रघुर्पात राधय राजा राम' भजन का गायन किया.

छात्र जदय ने गांधी **की प्रतिमत पर** किया महस्रावेज : दरभेगा. छात्र जटयू लगामित इकाई की ओर से गांधी जयंती पर सभ्येषा टांवर स्थित गांधीजी

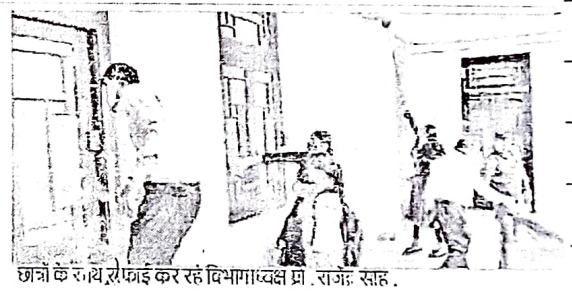

#### पी जी विभागाध्यक्षी व प्रधानाचार्यों के नेतृत ' में शिक्षक, कर्मी व छात्रों ने की राजा र

कुमार झा, एचपीएस कॉलेज मधेपर के संकल्प नाथ झा, एमआरएम कॉलेज की डाँ सकति, महात्मा गांधी कॉलेज के संजीव कुमार, योगेन्द्र पासवान, उदय, र्सांचन आदि ने नरगौना भवन के चरामदा को सफाई को. मैथिली विभाग में अध्यक्ष प्रो. रमेश झा, पीजी भुगोल विभाग में अध्यक्ष डॉ संतोप कुमार के नेतृत्व में स्वच्छता अभियान चला. साएम साइंस कॉलेज में एनएसएस स्वयंसेवक एवं एनसीसी फैडेट्स सहित शिक्षाकर्मियों ने प्रधानाचार्य डॉप्रेम युआर प्रसाद के नेतृत्व

को मूर्ति पर माल्यार्पण किया गया. गांधी स्मृति पार्क में बैठक कर कार्यकर्ताओं ने गांधी जी के अतिसावादी विचारों को आत्मसात करने का प्रण लिया. मौके पर अध्यक्ष आसिफ कमाल, सीएम कॉलेज के मांजम्मिल रजा आवामी, पुरुपोत्तम चौधरी, सफौ अद्ययद, दुर्गानंद कुशवाल, शिवम कुमार झा संदाक हुसैन, जयप्रकाश साहू, सज्जाद हसेन, अजीत)का, माधव चौधरी आदि भाजद थे.

### स्वच्छता सम्पूर्ण जीवन का आधार

दरभंगा गांधी जयंती पर नागाजीन उमेश संस्कृत महाविद्यालय तरौनी मे तीन व्हिस्सीय अमृत भडौल्सब बार्यवाभ शुरु

में स्वच्छता अभियान चलाया. प्राच्या डॉ सुजीत कुमार चौधरी, कार्य पदाधिकारी डॉ सत्येंद्र कुमार झा. रा सिंह, चंद्रकांत चौधरी, छात्र वि कुमार, पंकज कुमार आदि ने इसमें ध लिया. कुंवर सिंह कॉलेज में प्रधाना-डॉ अशोक कुम र, मारवाड़ी कॉलेंउ प्रधानचार्य डॉ पूलो पासवान, महा कल्याणी कॉलेज में डॉ जायसवाल नेतृत्व में स्वच्छता अभियान चल गया. रमावल्लभ जालान बेला का प्रधानाचार्य डॉ नरेन्द्र कुमार चौध भहात्मा गांधी कॉलेज में प्रधानार राम देव चौधरी की अध्यक्षता में स अभियान चलाया गया.

हुआ, राष्ट्रीय सेवा योजना एवं रेड बलब की ओर से कॉलेज परिर साफ सफाई की गयी. फायंत्र शिक्षाकर्मियों एवं छात्रों ने भाग प्रधानाचार्य डॉ शिवलोचन झा ने की **स्वच्छता सम्पूर्ण जाँवन** का आ .<br>है. व्यक्ति को बाह्य के साथ आल क्षेत्रों तरफ से स्वच्छ होना च 'वर्तमान परिपेश्य में गांधी दर्शन' त्य पर मोप्ठी का आयोजन प्रशासकर अध्यक्षत में हुआ, मुख्य बत्ता ए संयोग राय थे. मोके पर विकास कीरे, खातों ने विचार रखा. संचालन चीर समानत पूर्णनेत्व गय एवं धा झाप्स हाँ नियाँन कमारी ने घाँ।

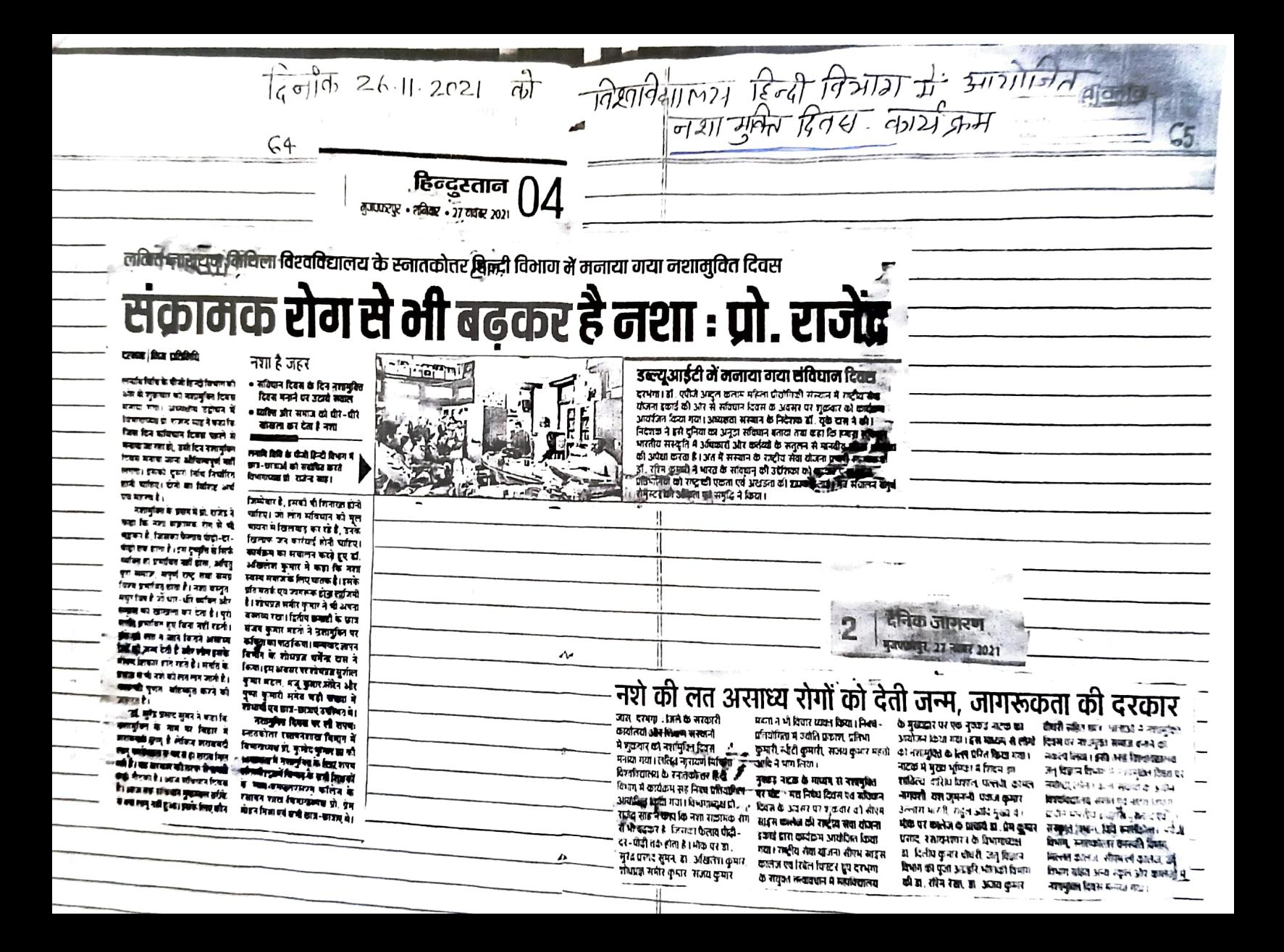

 $2\sqrt{8}$  $\frac{1}{2}$  =  $\frac{1}{2}$  3711(1)  $37131$   $26 - 11 - 2021$   $31$   $92710$   $1777$ हिन्दी विभाग में तथा मुक्ति दिनसे  $\overline{z}$  $\overline{11}$   $\overline{261}$   $\overline{6}$ 55 71377 AIR  $1 - 2501 - 37.777$  $\frac{2}{\sqrt{2}}$  and  $\frac{1}{2}$  $\mathcal{L} = \mathcal{L} = \mathcal{L}$  $24 Gy\rho$ में जी से पार शोरेंग  $25.$  $\frac{12}{21241}$  $26$  $20$ hononerch  $7\overline{ }$ C. 2917 11 0202112 3 द्द्यौद्य कुमार<br>नीए कुमार 6ावटू  $\frac{28}{29}$  $rac{30}{31}$   $rac{1}{31}$   $rac{1}{32}$   $rac{3}{37}$ रिमंडिम कुमा  $10^{-4}$ H 112/ 9711 ( 211  $\overline{\mathfrak{t}}$ . 32. Prazi  $370 - 121$  m/11  $\sqrt{40}$  $12$  $47414$  CMP When deren yes  $13$  $33.$  $3$  $7/7/7$  $|4$ 34 न्सिद्दार्थ कुमार  $15$ গান্ধ নয়ন  $16$ *प्रतिया थी।*  $17$ THALT ATT  $18$ दर्शगा राय  $\bigcirc$  $\sqrt{32/16}$  & Table  $2<sup>c</sup>$ APCAT  $21$ 

## राष्ट्रीय मतदाता दिक्स  $25.01.2022$

### प्रेस विज्ञप्ति

आज दिनांक 25.01.2022 को 12वें राष्ट्रीय मतदाता दिवस के पावन अवसर पर विश्वविद्यालय हिंदी -विभाग के अध्यक्ष प्रोफेसर राजेंद्र साह द्वारा मतदाताओं में जागरूकता हेतु शपथ दिलायी गयी। उन्होंने शपथ- कार्यक्रम की शुरुआत करते हुए कहा कि लोकतंत्र की मजबूती के लिए निर्भीक होकर स्वतंत्र, निष्पक्ष एवं शांतिपूर्ण मतदान करना अत्यंत आवश्यक है ,ताकि भारत का लोकतंत्र जीवंत रहे।इस कार्यक्रम में विश्वविद्यालय हिंदी- विभाग के वरिष्ठ शिक्षक डाॅ०सुरेंद्र प्रसाद सुमन ,डॉ॰आनंद प्रकाश गुप्ता, डॉ॰अखिलेश कुमार, प्रो॰उमेश कुमार,डॉ॰ अमरकांत कुंवर, डॉ॰ सतीश कुमार सिंह ,डॉ॰दिनेश प्रसाद साह, वरीय शोध-प्रज्ञ अभिषेक कुमार सिन्हा, मंजू सोरेन सहित 5 दर्जन से अधिक शिक्षक उपस्थित थे।

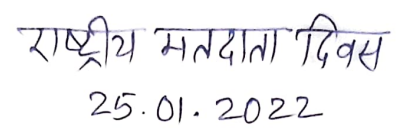

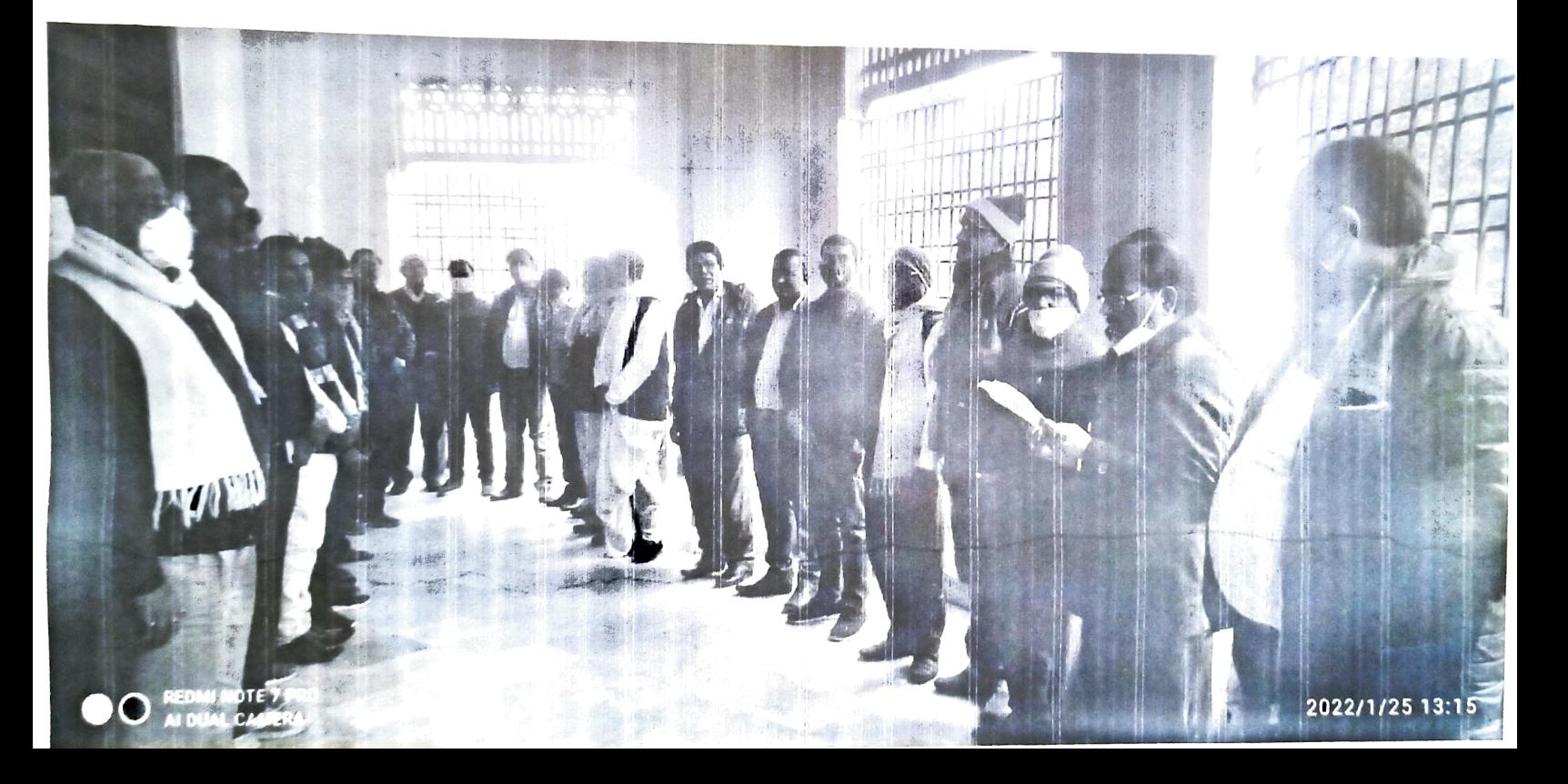

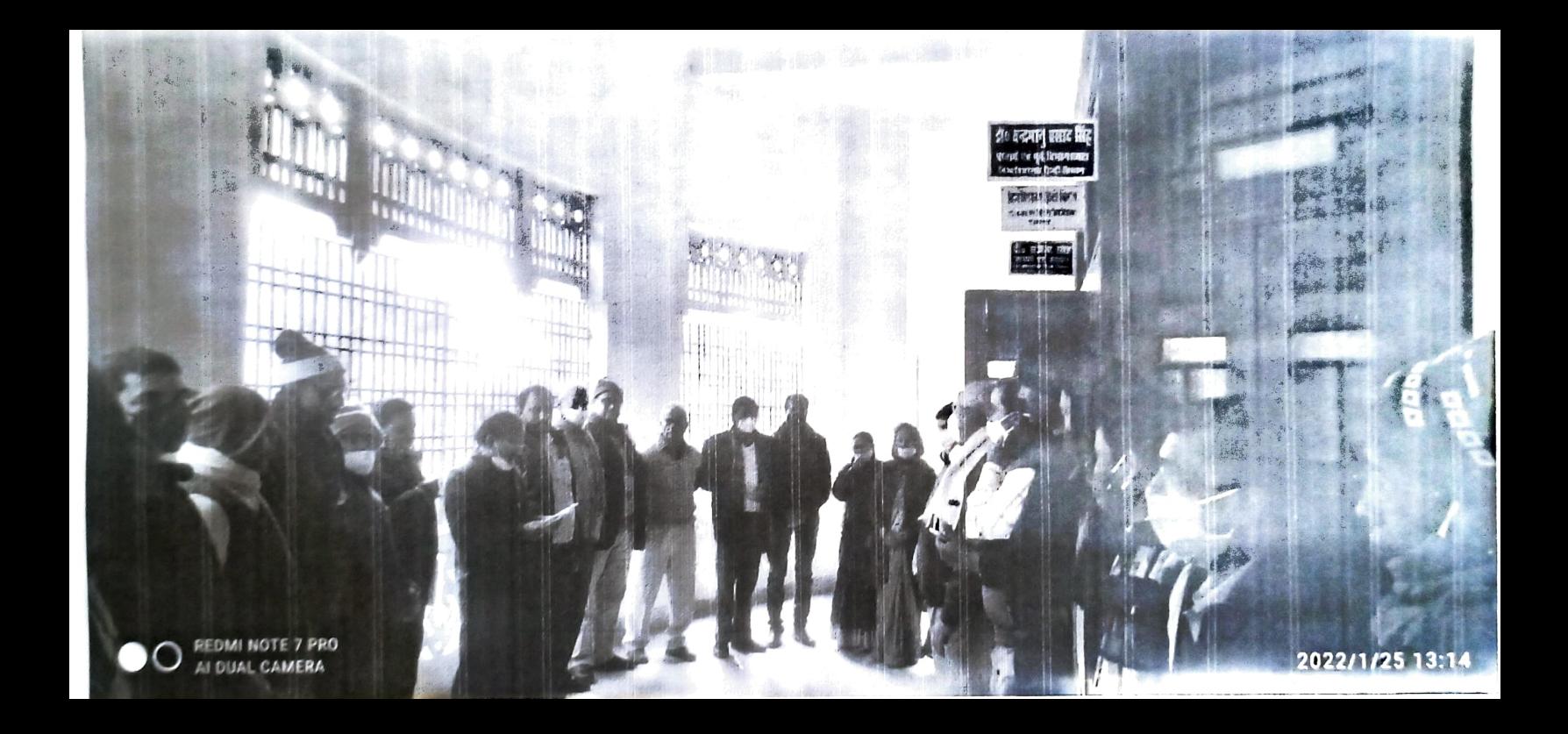

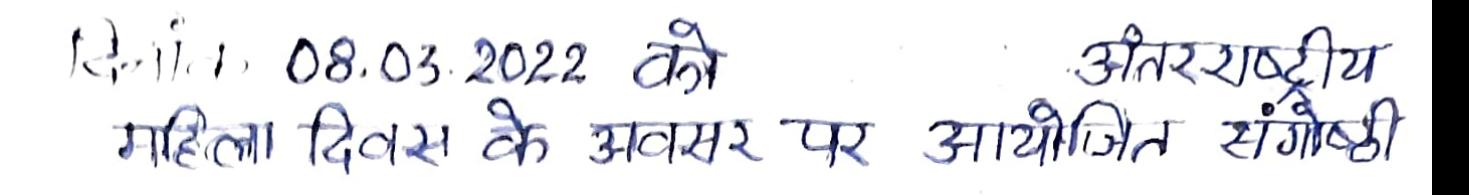

## दैनिक जागरण मुजफ्फरपुर, 9 मार्च 2022

## महिलाओं के सम्मान में ही पुरुषों का स्वाभिमान निहित : प्रो

जासं.. दरभंगा : ललित नारायण मिथिला विवि. दरभंगा के हिंदी विभाग में अंतरराष्ट्रीय महिला दिवस पर आयोजित संगोष्टी में अघ्यक्षीय संबोधन करते हुए प्रो , राजेन्द्र साह ने कहा कि महिलाओं के सम्मान में ही पुरुषो का स्वाभिमान निहित है। विशिष्ट वक्ता के रूप में आमंत्रित डा.. बिंदू चौहान ने कहा कि यह तकलीफदेह है कि आज अपने डस हिंदी विभाग को ही देखें तो यहां कोई स्त्री प्रोफेसर नहीं है। डा. चौहान ने कहा कि यह दुखद है कि आज कैलेंडर में अंतरराष्ट्रीय महिला , दिवस घोषित हो चुका है इसीलिए हम इसे मना रहे हैं। डा . अनुराधा प्रसाद ने कहा-आम जनजीवन भे महिलाएं प्रतिदिन किन समस्याओं से जुड़ाती हैं उसपर उन्होंने सूक्ष्म ढंग से विवार किया जाना चाहिए।

विकास में महिलाओं की <sup>45</sup> भूमिका अहम : महापौर --जासं .. दरभंगा : राजकीय रमेश्वरी भारतीय चिकित्सा विज्ञान संस्थान में मंगलवार को अंतरराष्टीय महिला दिवस मनाया गया। इस पर आयोजित समारोह का उदघाटन .. नगर निगम की महापौर मुन्नी देवी , प्राचार्य प्रो . दिनेश्वर प्रसाद, पर्व<sup> .</sup> वार्ड पार्षद रीता देवी और डा. निशा कुमारी ने संयुक्त रूप से किया। महापौर ने कहा कि मानव जीवन के संतुलित विकास में महिलाओं की अहम भूमिका है। हमें हमेश्रा महिलाओं का सम्मान करना चाहिए।

तं ಕ

Ĩ.

 $Y2 - \Omega$ 

 $31|3|$  *(2115 43-03-202)*  $\frac{1}{21}$  (121- $\begin{array}{rcl} \text{(76.1619)} & \text{(8.2)} & \text{(9.315)} & \text{(1.315)}\\ \text{(1.21517)} & \text{(1.315)} & \text{(1.3151)}\\ \text{(1.21517)} & \text{(1.3151)} & \text{(1.3151)}\\ \text{(1.31517)} & \text{(1.3151)} & \text{(1.3151)}\\ \text{(1.31517)} & \text{(1.3151)} & \text{(1.3151)}\\ \text{(1.31517)} & \text{(1.3151)} & \text{(1.3151)}\\ \text{($  $22 - 115$ 23. REAL AN  $\frac{1}{2}$   $\frac{1}{2}$   $24$   $573$   $3715$ <br> $25$   $25$   $3715$  $\begin{array}{l} \mathcal{F}_{1}(\mathcal{F}_{1})=\frac{1}{2}\sum_{i=1}^{n-1}\left(\frac{1}{2}\right)^{i}\right)^{i}\frac{1}{2}\\ \frac{1}{2}\sum_{i=1}^{n}\frac{1}{2}\sum_{i=1}^{n-1}\left(\frac{1}{2}\right)^{i}\frac{1}{2}\left(\frac{1}{2}\right)^{i}\frac{1}{2}\left(\frac{1}{2}\right)^{i}\frac{1}{2}\left(\frac{1}{2}\right)^{i}\frac{1}{2}\left(\frac{1}{2}\right)^{i}\frac{1}{2}\left(\frac{1}{2}\right)^{i}\frac{1}{2}\left(\frac{1}{2}\$ 

छुराष्ट्र छुमारी  $\mathcal{D}$  $71.6$   $2.47.6$  $11 - 5M + 106.5$ 17. YEAT COUNTY  $\frac{13.}{14.} \frac{52\sqrt{2}}{341.} \frac{941}{341.}$  $51$  $15.45h$  mat  $\frac{1}{16}$   $\frac{21}{16}$   $\frac{1}{16}$   $\frac{1}{16}$   $18 - \frac{11}{5}$ 

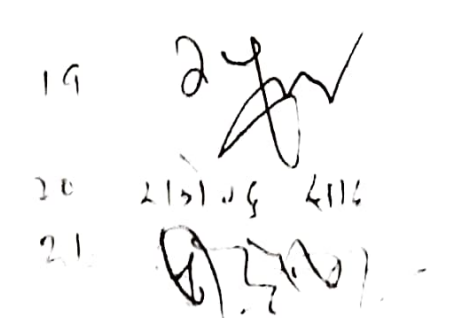

 $27.964$  grik Elgk रिभक्षिम न्युमारी 28  $29.$  $21027, 9412$  $\frac{36}{36}$   $\frac{17}{3159}$   $\frac{17}{31}$   $\frac{17}{311}$  $38 - 31159151$ <br>38.  $311597$ <br>36.  $311597$ <br>36.  $311597$ श्रोमि कुमार  $35.$  $36.$   $370$   $191$   $961$ 

24